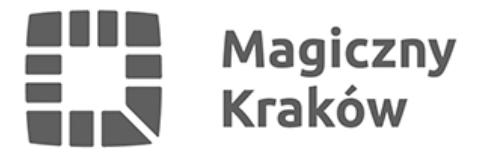

## *Krakowska strefa ekonomiczna rozszerzona*

*2016-04-19*

*Nowe projekty inwestycyjne, kolejne podstrefy oraz 185 nowych miejsc pracy – to wszystko dzięki decyzji Rady Ministrów o rozszerzeniu krakowskiej specjalnej strefy ekonomicznej. Po wejściu w życie rozporządzenia, całkowity obszar Krakowskiego Parku Technologicznego zwiększy się z 707 ha do około 866,8 ha.*

*Zmiana oznacza utworzenie zupełnie nowych podstref w takich miejscach jak: Nowy Targ, Zakliczyn, Jędrzejów, Klucze, Tuchów. W krakowskiej strefie zostaną także zrealizowane nowe* projekty inwestycyjne m.in. takich firm jak: Kolejowe Zakłady Nawierzchniowe "Bieżanów" sp. z *o.o. (Krakow), Velvet Care sp. z o.o. (Klucze) czy Lajkonik Snacks sp. z o.o. (Skawina). Inwestycje firm, dla których strefa została utworzona wyniosą minimum 185 mln zł. Zadeklarowano także powstanie 185 nowych miejsc pracy oraz utrzymanie 1065.*

*– Długo czekaliśmy na to rozszerzenie, ale jesteśmy przekonani, że było warto. Dzięki zmianie granic naszej strefy będzie możliwa realizacja nowych inwestycji i rozwój firm, które inwestują w innowacje i rozwijają swoje produkty. Zarządom firm oraz samorządom dziękujemy za cierpliwość. Cieszę się, że udało się proces zmiany granic strefy usprawnić, co zapewne zaowocuje także nowymi projektami w niedalekiej przyszłości. Trzy regiony zyskują nową ofertę dla inwestorów, więc serdecznie zapraszamy do inwestowania w Małopolsce oraz województwach Świętokrzyskim i Podkarpackim – powiedział Wojciech Przybylski, prezes zarządu KPT.*

*KPT stawia na profesjonalną obsługę inwestorów i partnerskie relacje biznesowe. Firmy, które wchodzą do krakowskiej strefy mogą liczyć na opiekę poinwestycyjną, szkolenia i doradztwo oraz pakiet usług parku technologicznego. Przewaga konkurencyjna KPT nad innymi strefami wynika z synergii pomiędzy ofertą parku technologicznego oraz specjalnej strefy ekonomicznej. KPT oferuje inwestorom w pełni uzbrojone tereny inwestycyjne typu greenfield. Po rozszerzeniu będziemy obecni w 30 gminach na terenie 3 województw.*